# **Data management of the DQES**

Managing data from the DQES has evolved from the time of the pilot for Mid-age Survey 3 through to the main 4<sup>th</sup> Survey of the Younger cohort. Changes have occurred in the procedures used at the CCV and the ALSWH has adapted its data management to accommodate this.

The CCV are unable to assign nutrient scores if:

- $\circ$  q1 or q2 is missing,
- $\circ$  the type for certain foods is missing. E.g. milk, bread and cheese,
- $\circ$  there are irreconcilable inconsistencies in certain responses. E.g. responses specify that the person does not eat cheese but also specifies a type of cheese that is usually eaten.

For surveys of the type normally conducted by the CCV, these difficulties are resolved by contacting participants; however the sizes of the ALSWH cohorts prohibit this. So, in order to minimise the number of records with missing nutrient data, the ALSWH Data Manager, with the endorsement of Amanda Patterson (Dietitian), has developed rules to reconcile some of these inconsistencies.

The full range of data cleaning applied to the DQES is described below; the extent to which data were re-coded is indicated for Mid-age Survey 3. A number of these procedures have subsequently been adopted by the CCV.

#### **1. Re-coding according to CCV Guidelines**

- assign the value of 1 (never or the null value) for all missing items other than q3a-e (type of milk), q5 a-f (type of bread), q7 a-f (type of fat spread) and q10 a-g (type of cheese) - re-code all items concerning alcohol intake to 'never' for those who don't drink; note that the last 2 items concerning alcohol intake (15 and q16) are not re-coded.

### **2. Standard ALSWH re-coding procedures applied to Type and Usual Amount of certain foods**

#### **Bread**

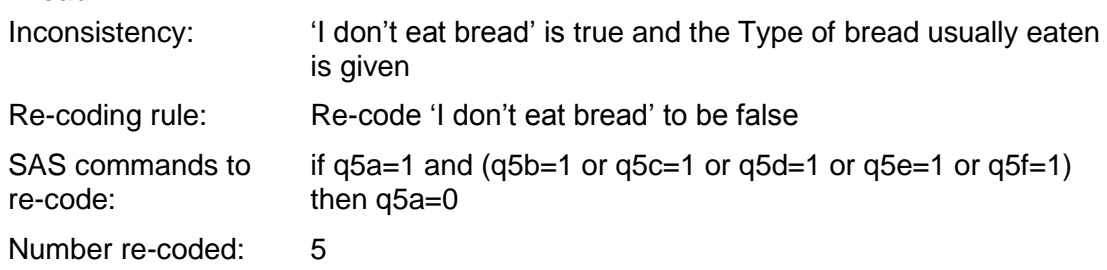

### **Cheese**

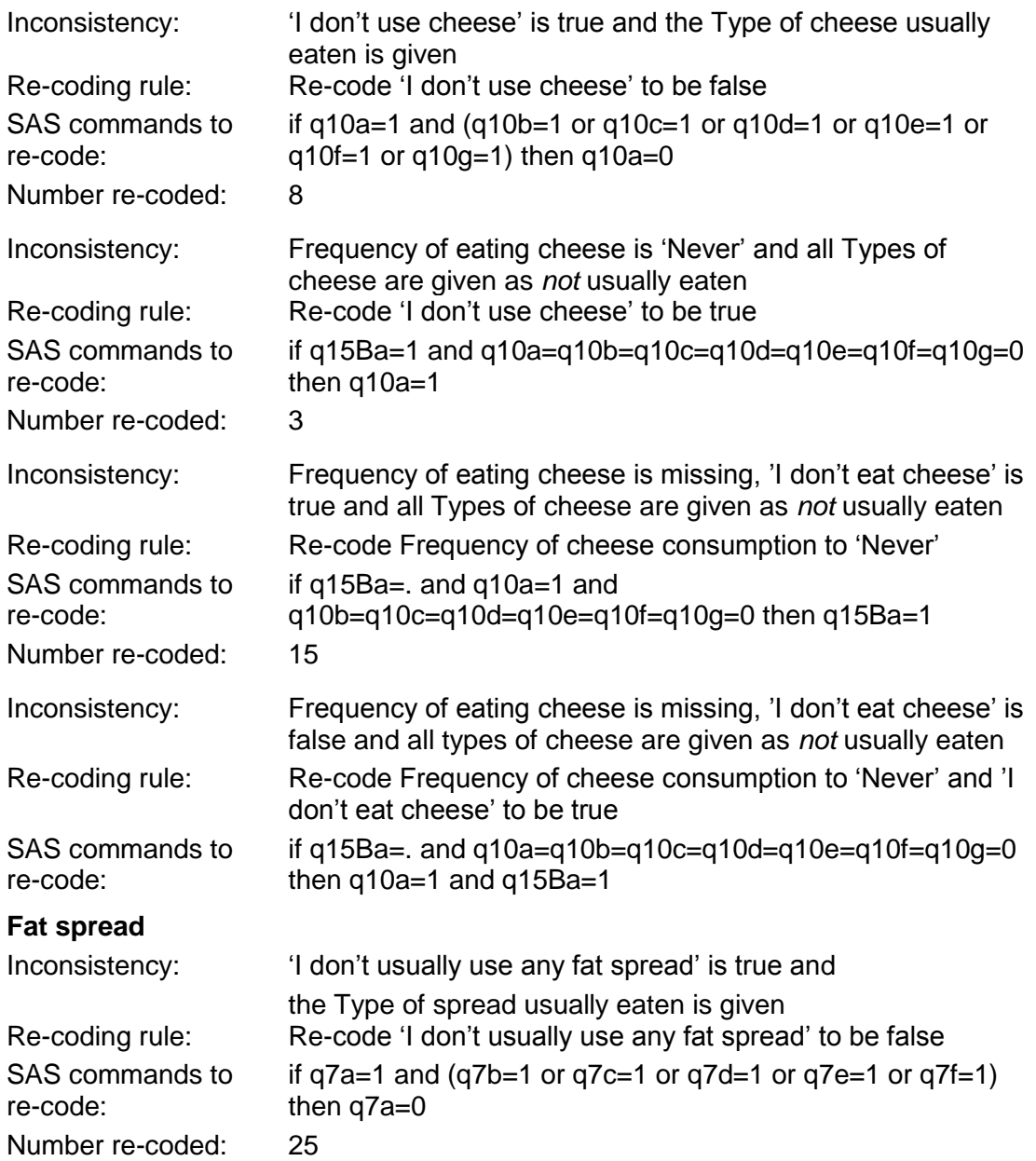

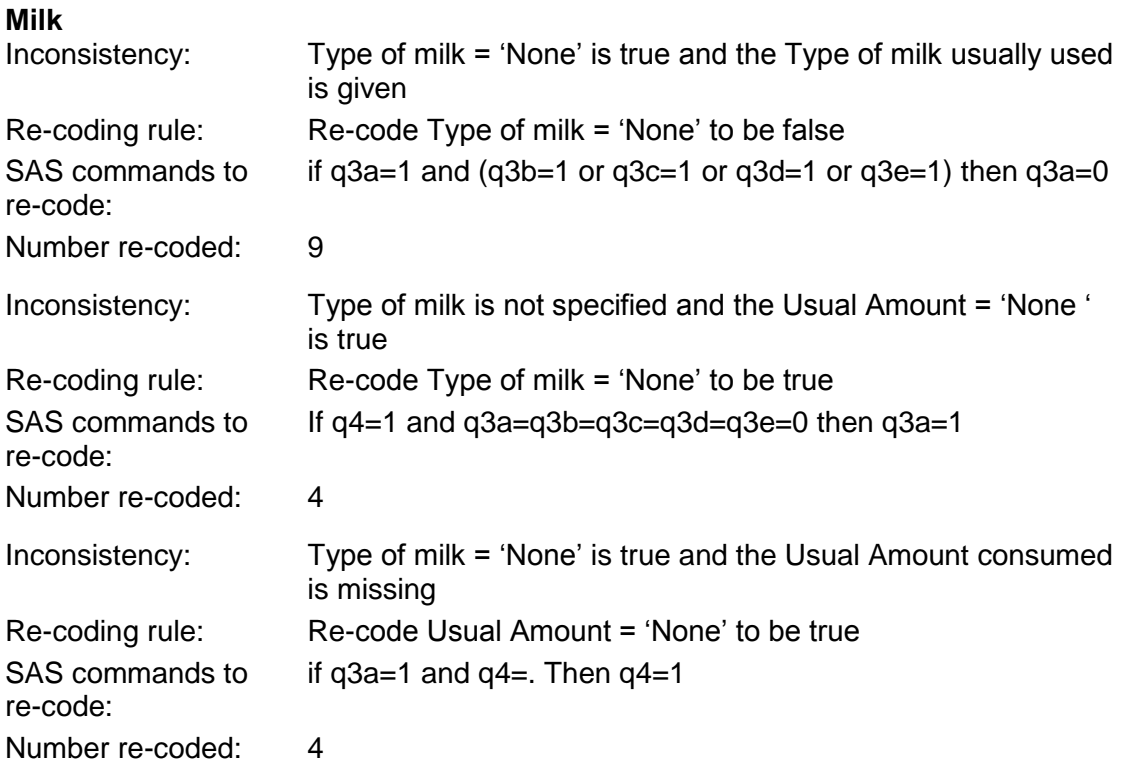

## **3. Re-coding to overcome inconsistencies which prevent calculation of nutrients**

a) The frequency of consumption is reported but the usual type of food eaten is not

'Standard' food types' have been adopted in these instances. No data on the 'normal' or 'average' types of bread, milk or cheese consumed in Australia were available from the National Nutrition Survey. On a marketing website, Rosemary Stanton stated that the most popular bread was white bread, the most popular milk was full cream milk and that the most popular cheese was cheddar. The values have used these as the 'standard' when the type of product was missing.

### **Bread**

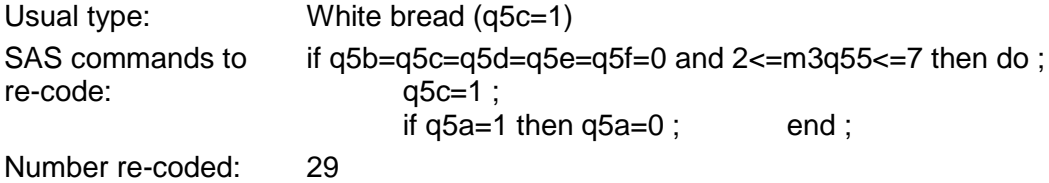

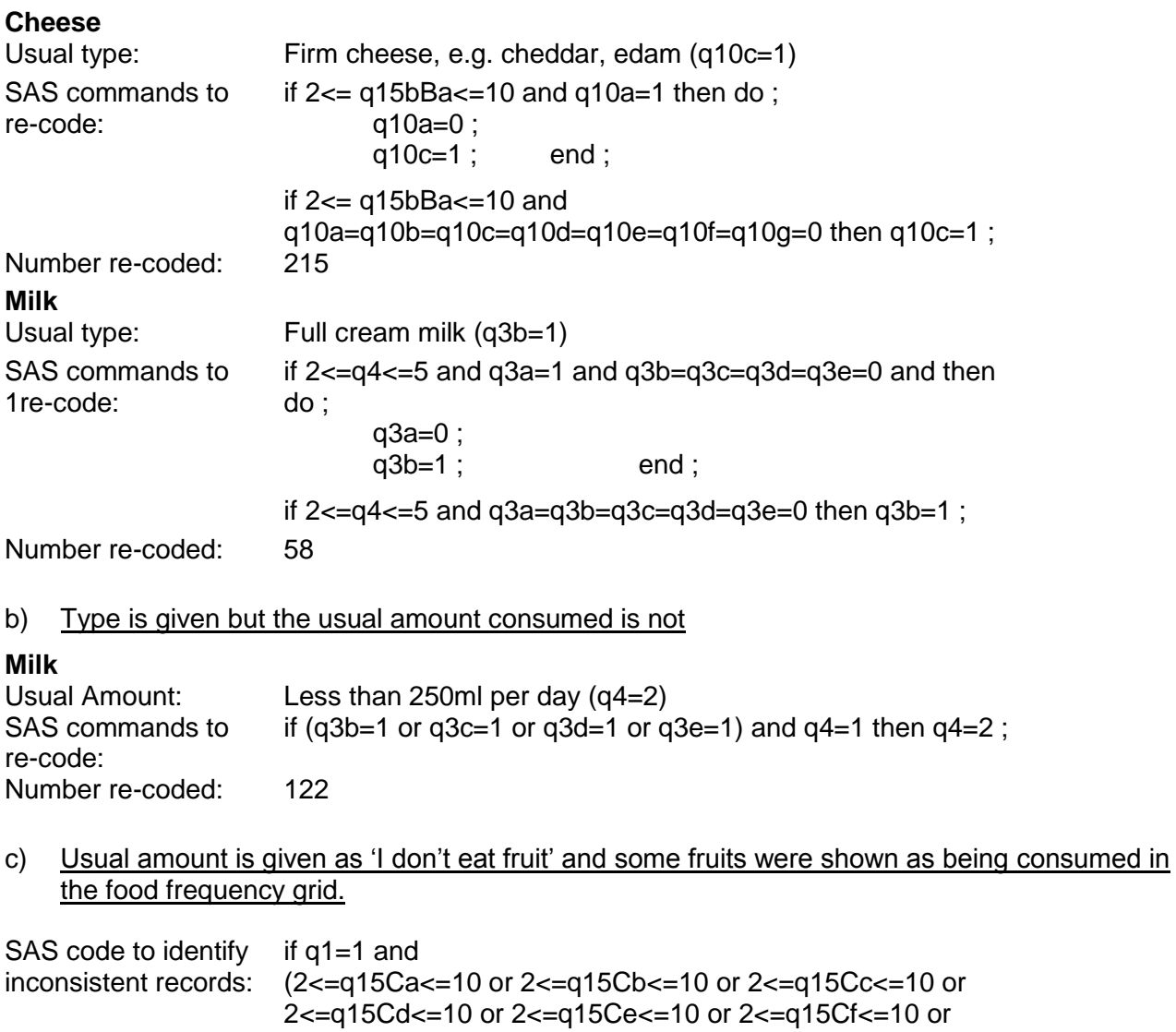

2<=q15Cg<=10 or 2<=q15Ch<=10 or 2<=q15Ci<=10 or 2<=q15Cj<=10 or 2<=q15Ck<=10 or 2<=q15Cl<=10 or  $2 < = q15Cm < = 10$ ) then inconsfr=1;

Responses to the frequency grid (q15Ca to q15Cm) were used to estimate the total number of pieces of fruit consumed in the last 12 months. First, a weighted sum of the response codes for all fruits listed on the grid was calculated, where the weighting is an estimate of that fruit's contribution to the total. The weights are shown below.

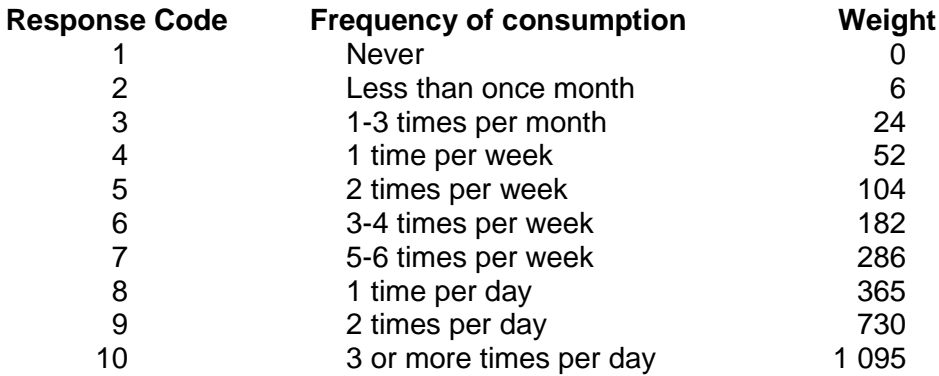

The weighted sum is then used to assign appropriate values to item 1 'How many pieces of fresh fruit do you usually eat per day?', as shown.

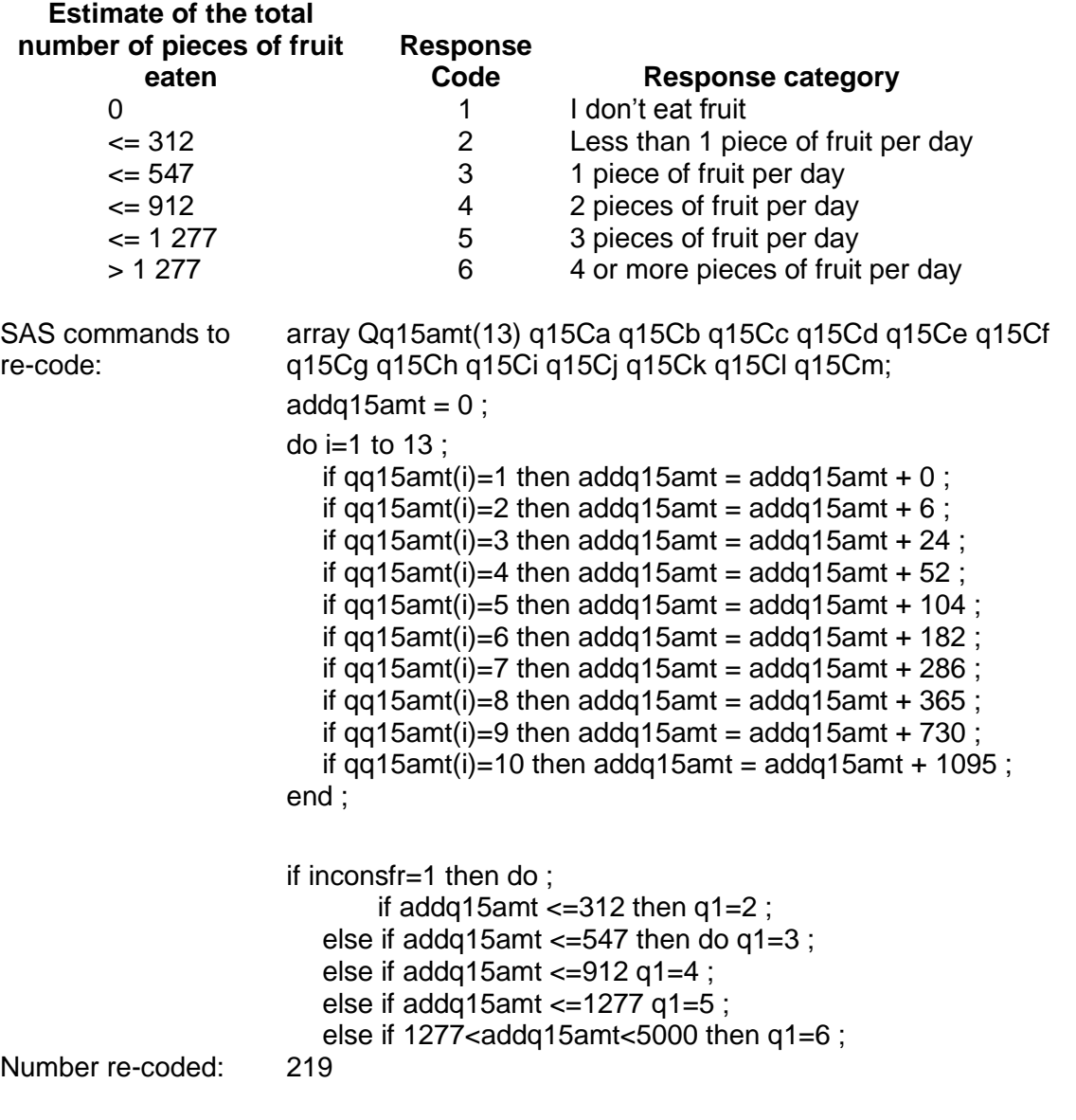

# **4. Inconsistencies which prevent calculation of nutrients which were not re-coded**

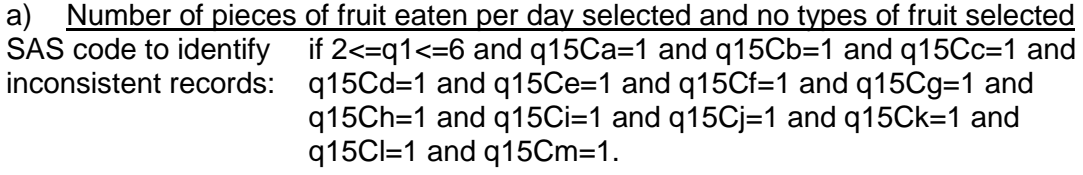

Observations (n): 97 b) Vegetables per day selected and no types of vegetable selected SAS code to identify inconsistent records: if  $2 < = q2 < = 7$  and q15Da=q15Db=q15Dc=q15Dd=q15De=q15Df=q15Dg=q15Dh =q15Di=q15Dj=q15Dk=q15Dl=q15Dm=q15Dn=q15Do=q15Dp =q15Dq=q15Dr=q15Ds=q15Dt=q15Du=q15Dv=q15Dw=q15D  $x=q15Dy=1$ Observations (n): 34 c) Cheese type selected and cheese never eaten SAS code to identify if (q10b=1 or q10c=1 or q10d=1 or q10e=1 or q10f=1 or

q10g=1) and q15Ba=1

inconsistent records:

Observations (n): 32

*ALSWH Data Dictionary Supplement Section 4 Nutrients Data Management of the DQES*